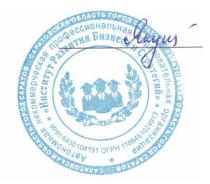

Подписан цифровой подписью: Якушева Вероника Викторовна Расположение: АНПОО "ИРБиС"

*Приложение №1 к рабочей программе* 

#### **АВТОНОМНАЯ НЕКОММЕРЧЕСКАЯ ПРОФЕССИОНАЛЬНАЯ**

#### **ОБРАЗОВАТЕЛЬНАЯ ОРГАНИЗАЦИЯ**

#### **ИНСТИТУТ РАЗВИТИЯ БИЗНЕСА И СТРАТЕГИЙ**

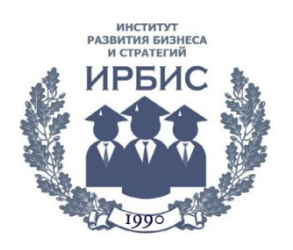

## **КОНТРОЛЬНО-ОЦЕНОЧНЫЕ СРЕДСТВА**

по дисциплине

## **ОП.01. ИНФОРМАЦИОННЫЕ ТЕХНОЛОГИИ В ПРОФЕССИОНАЛЬНОЙ ДЕЯТЕЛЬНОСТИ**

специальности

*34.02.01 Сестринское дело*

Квалификация – специалист банковского дела Форма обучения – очная Срок обучения – 2 года 10 месяцев

> КОС рассмотрены на заседании ПЦМК «Профессиональных дисциплин экономических специальностей» «01» сентября 2023 года, протокол № 1 Председатель ПЦМК: Е.М. Бондарчук

> > Саратов 2023 **СОДЕРЖАНИЕ**

- **1. ПОКАЗАТЕЛИ И РЕЗУЛЬТАТЫ ОСВОЕНИЯ УЧЕБНОЙ ДИСЦИПЛИНЫ, ПОДЛЕЖАЩИЕ ПРОВЕРКЕ**
- **2. РАСПРЕДЕЛЕНИЕ ОЦЕНИВАНИЯ РЕЗУЛЬТАТОВ ОБУЧЕНИЯ ПО ВИДАМ КОНТРОЛЯ**
- **3. КРИТЕРИИ ОЦЕНИВАНИЯ ДИСЦИПЛИНЫ**
- **4. КОНТРОЛЬНО-ОЦЕНОЧНЫЕ МАТЕРИАЛЫ ПО УЧЕБНОЙ ДИСЦИПЛИНЕ**
- **5. МЕТОДИЧЕСКИЕ МАТЕРИАЛЫ**

# **1. ПОКАЗАТЕЛИ И РЕЗУЛЬТАТЫ ОСВОЕНИЯ УЧЕБНОЙ ДИСЦИПЛИНЫ, ПОДЛЕЖАЩИЕ ПРОВЕРКЕ**

Контрольно-оценочные средства разработаны в соответствии с дидактическими единицами раздела «Содержание учебной дисциплины» рабочей программы **ОП.01. «Информационные технологии в профессиональной деятельности»** по специальности СПО *34.02.01 Сестринское дело* и предназначены для оценки результатов освоения дисциплины.

В результате освоения учебной дисциплины обучающийся должен обладать ОК, знаниями, умениями, предусмотренными требованиями Федерального государственного образовательного стандарта СПО для специальности *34.02.01 Сестринское дело*.

В результате оценки осуществляется проверка общих компетенций:

ОК 01. Выбирать способы решения задач профессиональной деятельности применительно к различным контекстам.

ОК 02. Использовать современные средства поиска, анализа и интерпретации информации и информационные технологии для выполнения задач профессиональной деятельности.

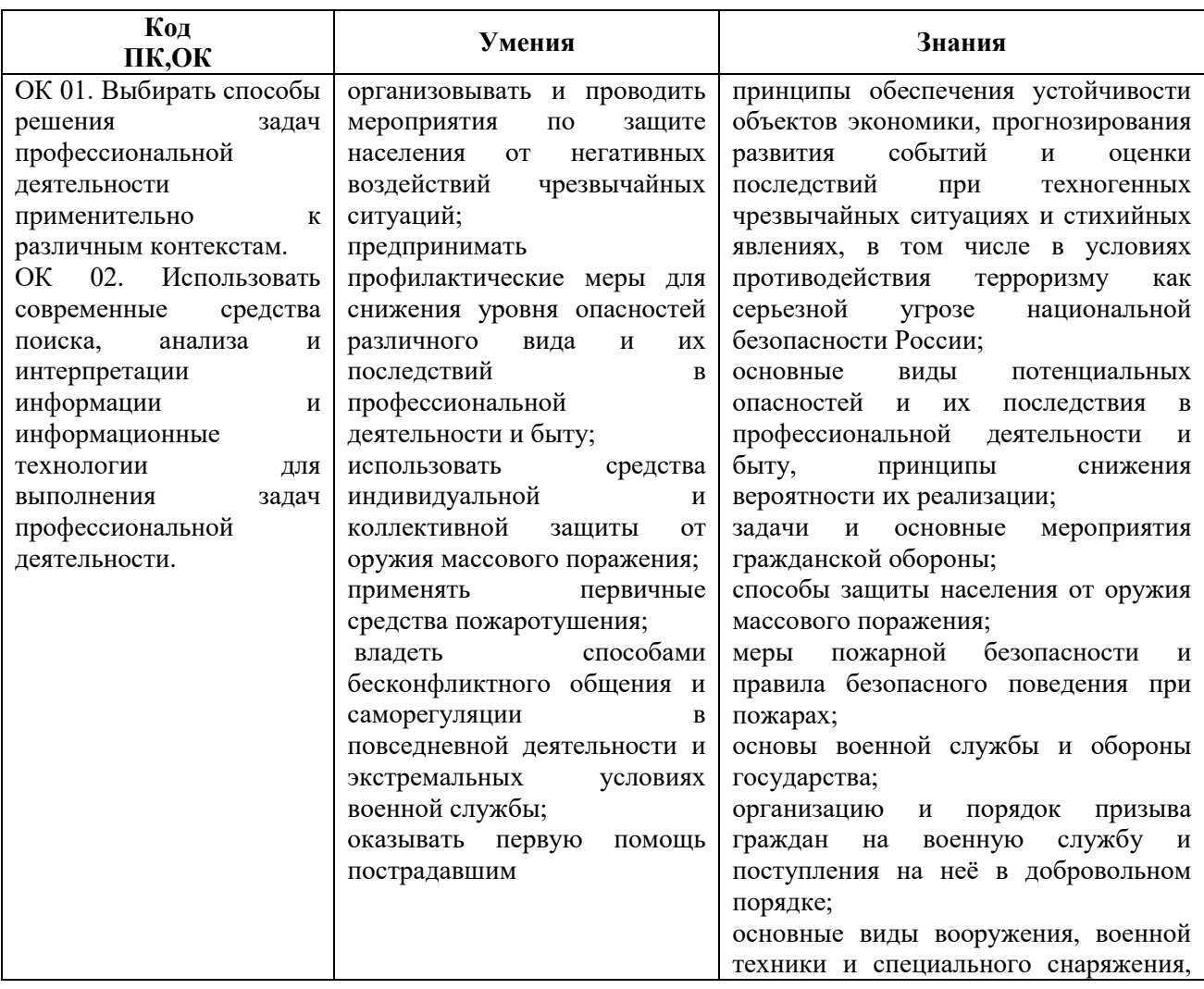

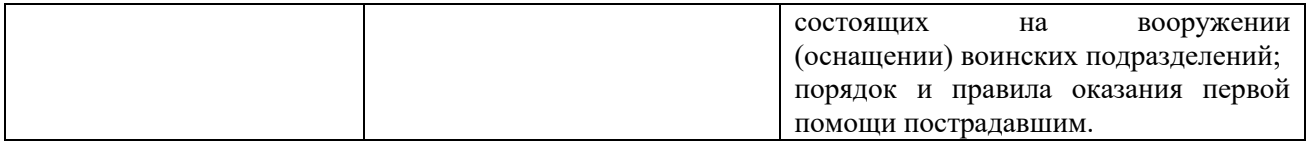

# **Формы аттестации по учебной дисциплине**

**В соответствии с учебным планом по итогам** аттестация проводится в другой формы контроля.

# **2. РАСПРЕДЕЛЕНИЕ ОЦЕНИВАНИЯ РЕЗУЛЬТАТОВ ОБУЧЕНИЯ ПО ВИДАМ КОНТРОЛЯ**

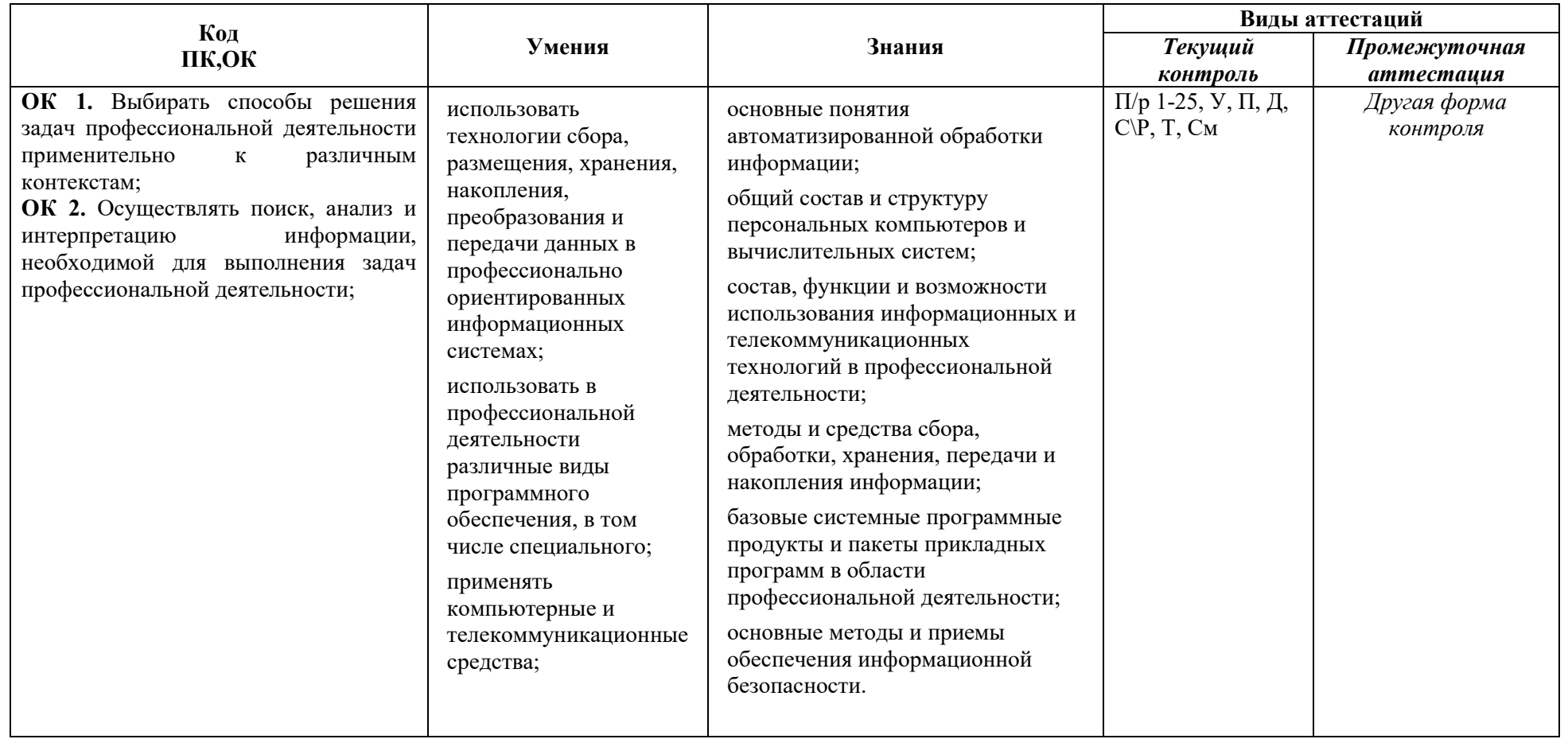

У – устный ответ; Д – доклад; Т – тестирование; П/р – практическая работа; П – презентация; См – семинар; С/р - самостоятельная работа

# **3. КРИТЕРИИ ОЦЕНИВАНИЯ ДИСЦИПЛИНЫ**

#### **Критерии оценки для текущего контроля**

#### **Критерии оценки при выполнении письменных работ (докладов, сообщений) обучающихся по учебной дисциплине**

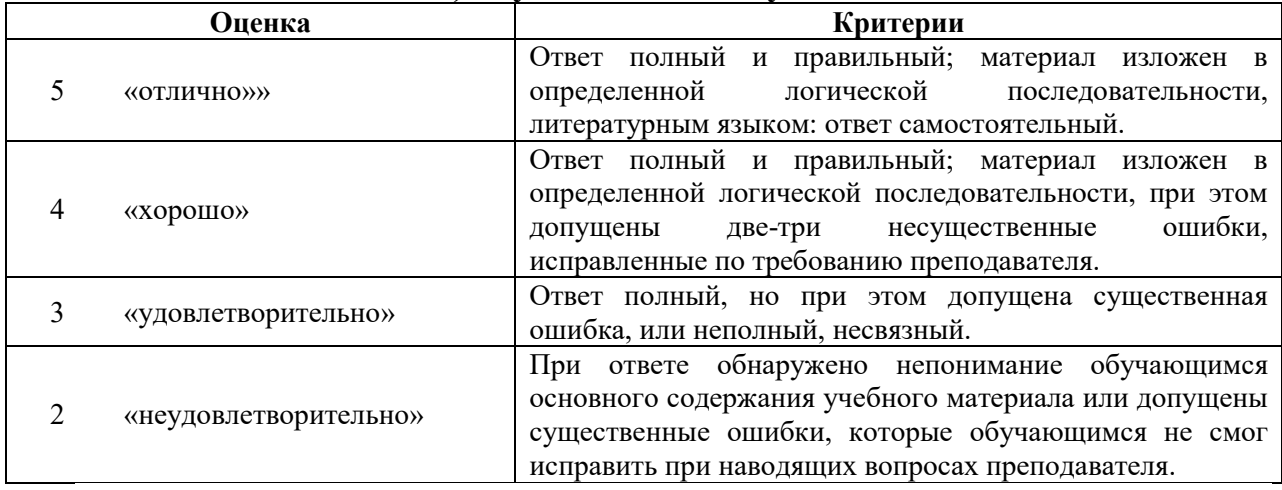

**Критерии оценки при устном опросе обучающихся по учебной дисциплине** 

Исходя из поставленной цели обучающихся, необходимо учитывать:

- правильность и осознанность изложения содержания, полноту раскрытия понятий, точность употребления научных терминов;

- степень сформированности интеллектуальных и общеучебных умений;

- самостоятельность ответа;

- речевую грамотность и логическую последовательность ответа.

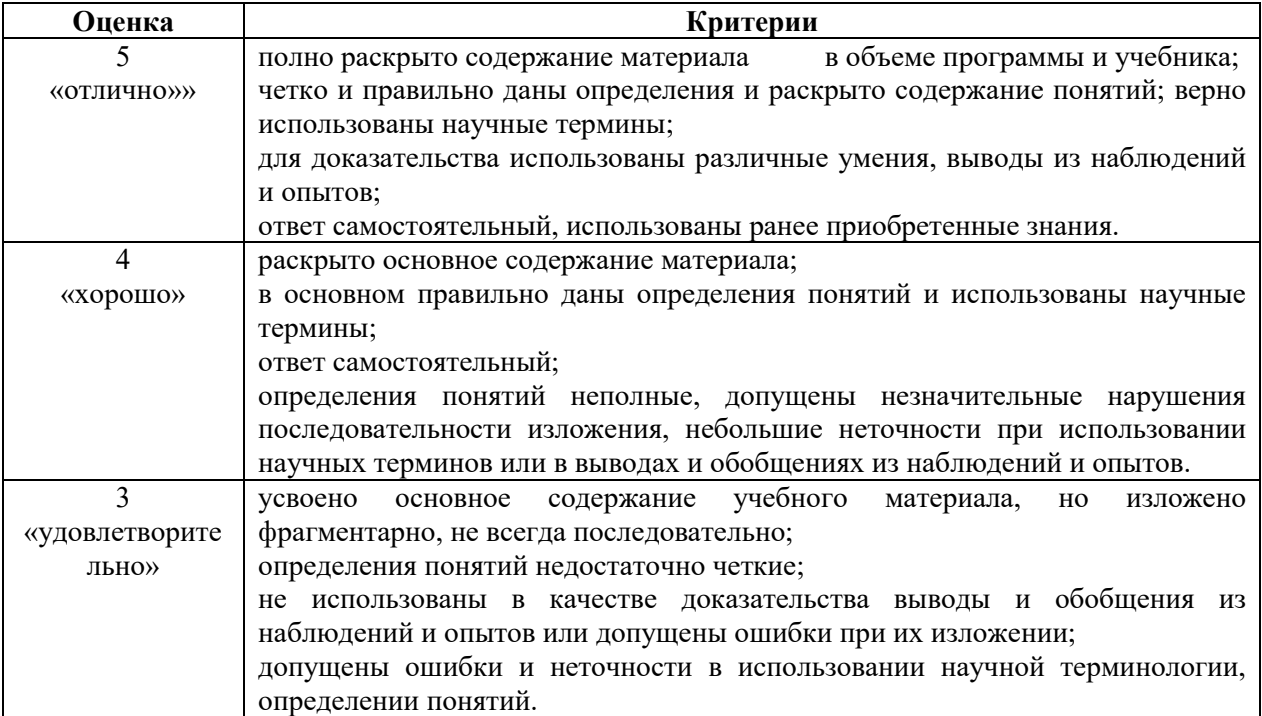

## **Критерии оценки при выполнении практических и семинарских работ обучающихся**

При оценке выполненных работ, учитываются следующие критерии:

- правильность оформления работ;

- соответствие выполненной работы методическим рекомендациям и указаниям;

- последовательность выполнения заданий;
- правильность выполненных заданий;
- наличие развернутого ответа на поставленный вопрос;
- наличие выводов и предложений в соответствии с заданием

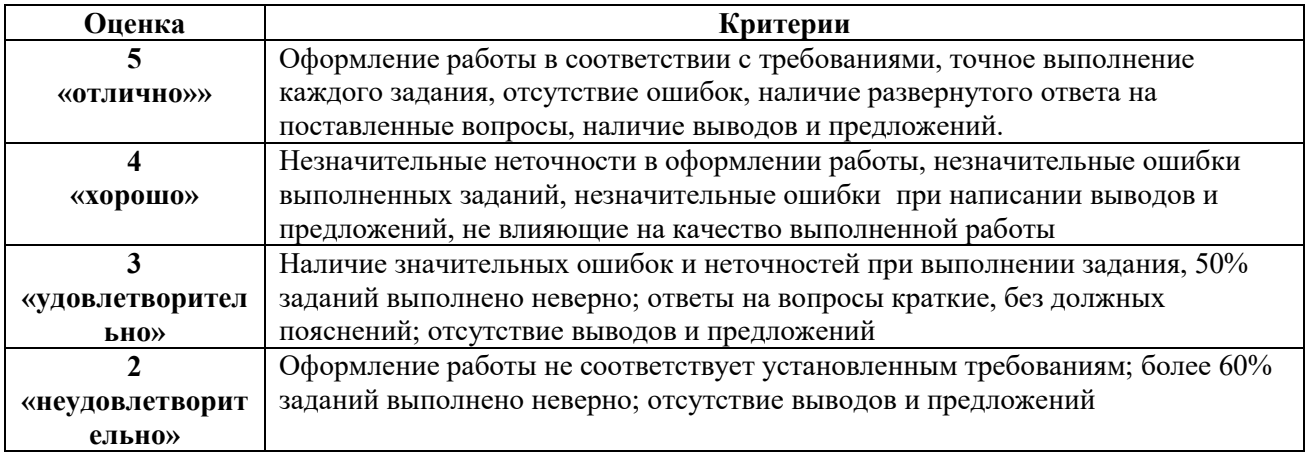

#### **Критерии оценки тестовых заданий**

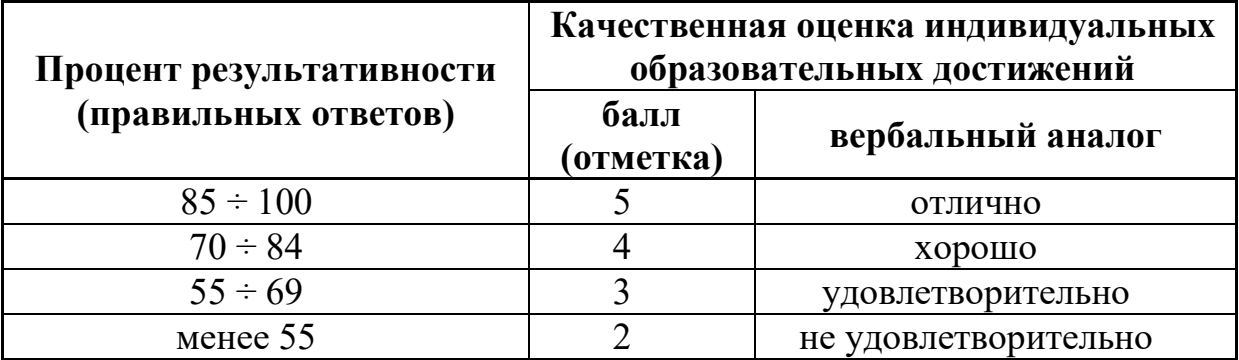

## **Итоговый контроль**

Проводится по окончанию изучения курса дисциплины «Безопасность жизнедеятельности» в форме дифференцированного зачёта.

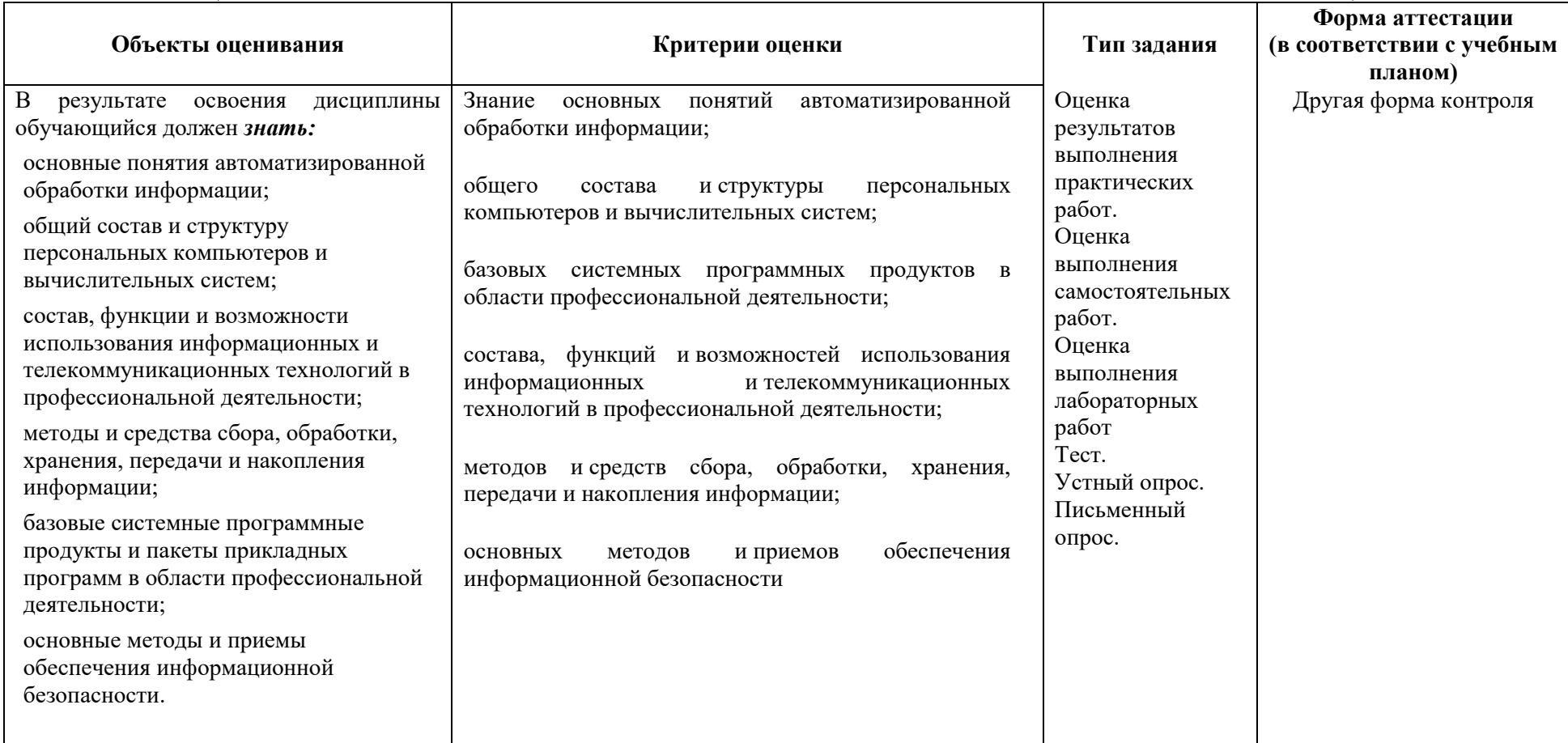

# **ОЦЕНИВАНИЕ РЕЗУЛЬТАТОВ ОБУЧЕНИЯ НА ПРОМЕЖУТОЧНОЙ АТТЕСТАЦИИ**

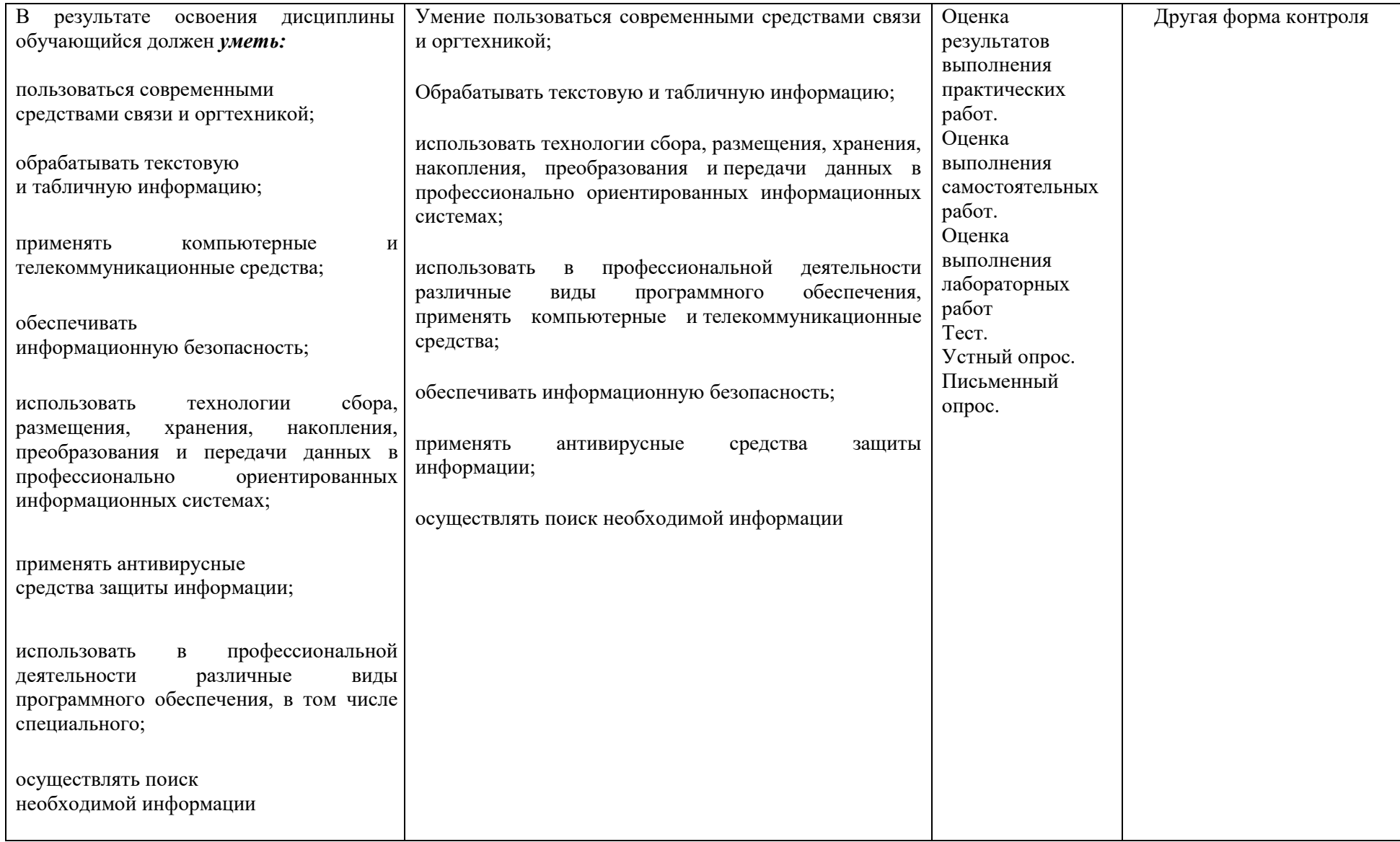

# 4. КОНТРОЛЬНО-ОЦЕНОЧНЫЕ МАТЕРИАЛЫ ПО УЧЕБНОЙ ДИСЦИПЛИНЕ

# Тест для другой формы контроля

#### 1 вариант

# 1. Сканер - это ...

а) устройство для соединения компьютеров в глобальную сеть

b) устройство ввода графической информации

с) устройство вывода алфавитно-цифровой и графической информации

#### 2. Содержимое ячейки памяти процессора называется...

а) разрядностью

b) машинным словом

с) двоичным кодом

# 3. Программное обеспечение (ПО) – это...

а) список имеющихся в кабинете программ, заверенный администрацией

b) возможность обновления программ за счет бюджетных средств с) совокупность программ, позволяющих организовать решение задач на компьютере

## 4. Загрузка операционной системы - это ...

a) запуск специальной программы, содержащей математические операции над числами

- b) вложение дискеты в дисковод
- загрузка комплекса программ, которые управляют работой  $\mathbf{c}$ ) компьютера и организуют диалог пользователя с компьютером

## 5. Системное программное обеспечение - ...

а) программы для организации совместной работы устройств компьютера как единой системы

b) набор программ для работы устройства системного блока компьютера

с) программы для организации удобной системы размещения программ на диске

## 6. Что означает автоматическое подчеркивание слова в документе Word красной волнистой линией?

а) неправильно поставлены знаки препинания

b) имеется орфографическая ошибка

с) имеется синтаксическая ошибка

#### 7. Процедура форматирования текста предусматривает ...

- отмену предыдущей операции, совершенной над текстом a)
- $b)$ удаление текста

 $c)$ автоматическое расположение текста в соответствии с определенными правилами

#### 8. Каким образом можно удалить содержимое строки из таблицы Word?

- выделить строку и нажать клавишу Delete  $a)$
- $b)$ выделить строку и нажать клавишу Home
- выделить строку и нажать клавишу Insert  $c)$

## 9. Группу ячеек, образующих прямоугольную область в таблице, называют...

- $a)$ ярлыком ячеек
- интервалом ячеек  $b)$
- $c)$ лиапазоном ячеек

## 10. Выберите правильную запись формулы в электронной таблице

- $= A2*A3-A4:$ a)
- b)  $C3=C1+2*C2;$
- $A5B5+23.$  $c)$

## 11. Основными объектами СУБД MS Access являются:

- а) таблицы, формы, запросы, отчеты.
- b) формы, таблицы, строки, отчеты.
- с) отчеты, таблицы, формы.

#### 12. Отчет в СУБД Access предназначен для:

- а) хранения данных.
- b) вывода данных на печать.
- с) ввода и редактирования данных.

#### 13. Какой тип данных необходимо выбрать для ввода суммы 4784 рублей, 67 \$?

а) Финансовый.

- b) Денежный.
- с) Текстовый.

# 14. Что из себя представляет слайд в MS PowerPoint?

- а) Абзац презентации.
- **b)** Строчку презентации.
- с) Основной элемент презентации.

## 15. В Microsoft PowerPoint можно реализовать:

- а) Звуковое сопровождение презентации.
- b) Открыть файлы, сделанные в других программах.
- с) Оба варианта верны.

# 16. Объектом обработки Microsoft PowerPoint является:

- а) Документы, имеющие расширение .txt
- b) Документы, имеющие расширение .ppt
- с) Оба варианта являются правильными.

# 17. Создание единого информационного пространства в здравоохранении **ПОЗВОЛИТ...**

- а) снизить количество врачебных ошибок
- b) сократить сроки обследования и лечения пациентов
- с) все перечисленное

## 18. Объектом изучения медицинской информатики является...

- а) медицинские информационные технологии
- b) медицинская информация
- с) лечебный процесс

# 19. Комплекс методологических, программных, технических, информационных и организационных средств, поддерживающих процессы функционирования информатизируемой организации, называется...

- а) информационными технологиями
- b) автоматизированными устройствами
- с) информационными системами

## 20. Дистанционное оказание телемедицинских услуг с использованием телекоммуникационных технологий - это...

- a) **телемедицина**
- b) **телематика**
- c) **медицинская телематика**

#### **2 вариант**

#### **1. Мышь предназначена для ...**

- a) удобства работы в текстовом редакторе
- b) работы с графическим интерфейсом компьютера
- c) удобства работы в электронных таблицах

#### 2. **Разрядность микропроцессора — это ...**

- a) количество битов, которое воспринимается микропроцессором как единое целое
- b) наибольшая единица информации
- c) наименьшая единица информации

## 3. **Операционная система - ...**

- a) система программ, которая обеспечивает совместную работу всех устройств компьютера по обработке информации
- b) система планового ремонта и технического обслуживания компьютерной техники
- c) система математических операций для решения отдельных задач

#### 4. **Операционные системы:**

- a) DOS, Windows, Unix
- b) Word, Excel, Power Point
- c) Yandex, Google, Opera

#### **5. Сервисные (обслуживающие) программы - ...**

- a) утилиты, программы, служащие для выполнения вспомогательных операций обработки данных или обслуживания компьютера
- b) программы сервисных организаций по бухгалтерскому учету
- c) программы обслуживающих организаций по ведению делопроизводства

#### **6. В текстовом редакторе при задании параметров страницы устанавливаются ...**

- a) стиль, шаблон
- b) поля, ориентация
- c) отступ, интервал

# 7. Что такое БУФЕР ОБМЕНА?

- а) Область памяти, используемая для вставки фрагмента документа
- b) Область памяти, используемая для временного хранения копируемого фрагмента документа
- с) Область памяти, используемая для длительного хранения копируемого фрагмента документа

#### 8. Какие клавиши клавиатуры можно использовать для удаления одного символа справа от курсора?

- a) Delete
- b) BackSpase
- c)  $Alt + BackSpace$

# 9. Как называется объект обработки в программе ЭТ?

- а) лист
- **b**) книга
- с) текст

# 10. Выберите правильную запись формулы в электронной таблице

a)  $=A7:A3-A9$ ; b)  $G5 = $C1 + 2*C $2;$ c)  $=A5*B5+23$ .

## 11. Основным объектом базы данных СУБД Access является:

- а) форма.
- b) таблица.
- с) отчет.

## 12. Запросы в СУБД Access предназначены для:

- а) поиска и сортировки данных.
- b) поиска, сортировки, добавления и удаления, обновления записей.
- с) для редактирования данных в таблице.

## 13. Какие типы данных используются в СУБД MS Access для хранения больших объемов текста?

- а) Текстовый.
- b) OLE.
- c) MEMO.

# 14. Microsoft PowerPoint нужен для:

- a) Создания и редактирования текстов и рисунков.
- b) Для создания таблиц.
- c) Для создания презентаций и фильмов из слайдов.

## **15. Как запустить параметры шрифта в Microsoft PowerPoint?**

- a) Главная группа абзац.
- b) Главная группа шрифт.
- c) Главная группа символ.

#### **16. Выберите пункт, в котором верно указаны все программы для создания презентаций:**

- a) PowerPoint, WordPress, Excel.
- b) PowerPoint, Adobe XD, Access.
- c) PowerPoint, Adobe Flash, SharePoint.

#### **17. Достоинствами телемедицины являются…**

- a) низкое качество каналов связи
- b) повышение затрат на обучение персонала
- c) преодоление трудностей в диагностике и лечении сложных клинических случаев

## 18. **Прибор кардиоанализатор относится к следующему классу медицинских информационных систем (МИС) - ...**

- a) приборно-компьютерные системы
- b) информационно-справочные системы
- c) автоматизированное рабочее место врача

## **19. Задачи медицинского назначения для ЭВМ - ...**

- a) все перечисленные
- b) анализ деятельности лечебно-профилактических учреждений
- c) постоянное обеспечение руководства МЗ РФ и органов управления здравоохранением необходимыми сведениями для реализации задач управления

## 20. **Совокупность средств, реализованных на базе персонального компьютера, для решения задач в определенной предметной области, называется ...**

- a) аппаратным комплексом
- b) программным обеспечением
- c) автоматизированным рабочим местом

# 5. МЕТОДИЧЕСКИЕ МАТЕРИАЛЫ<br>Перечень практических и лабораторных работ по дисциплине

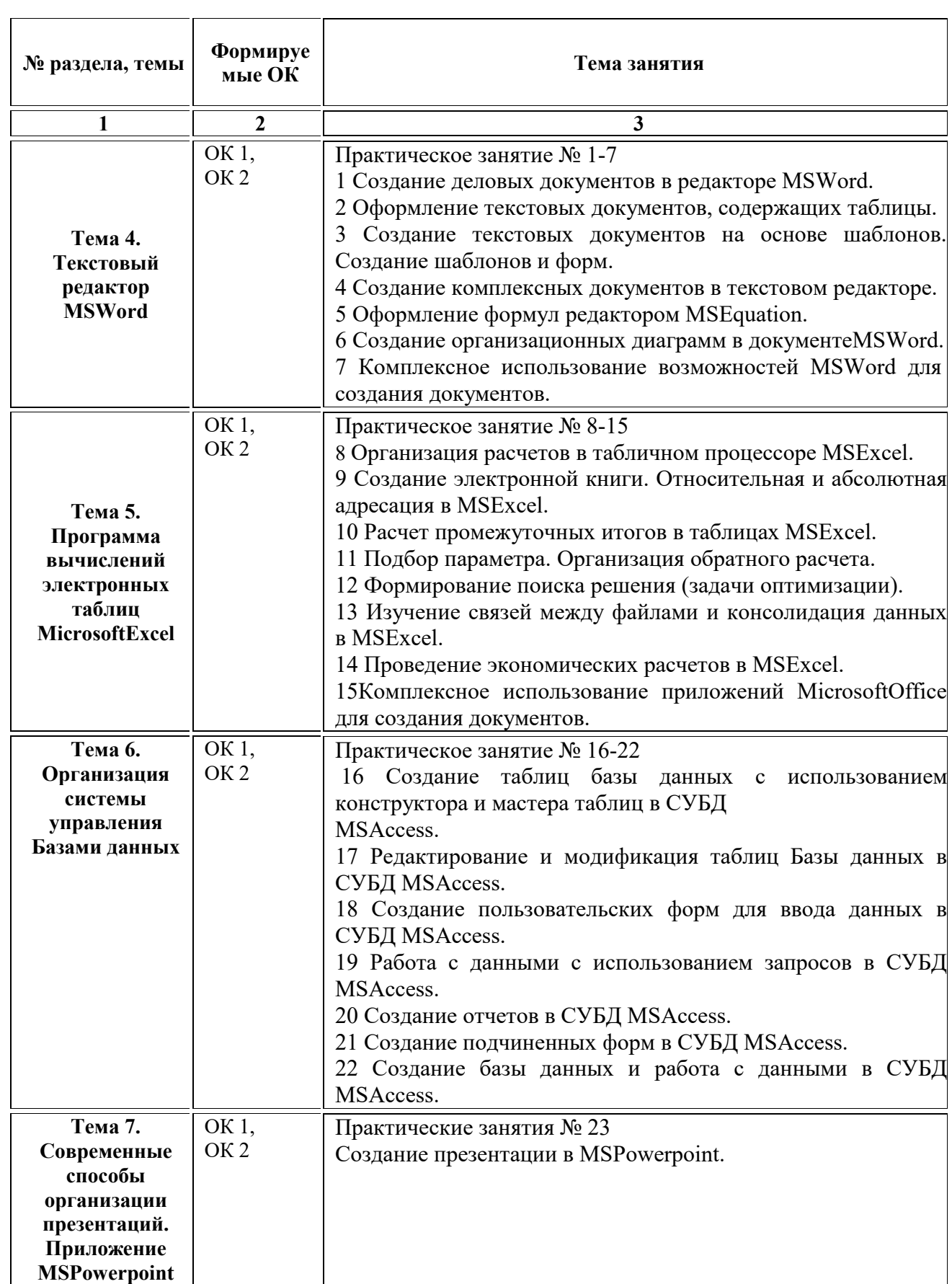

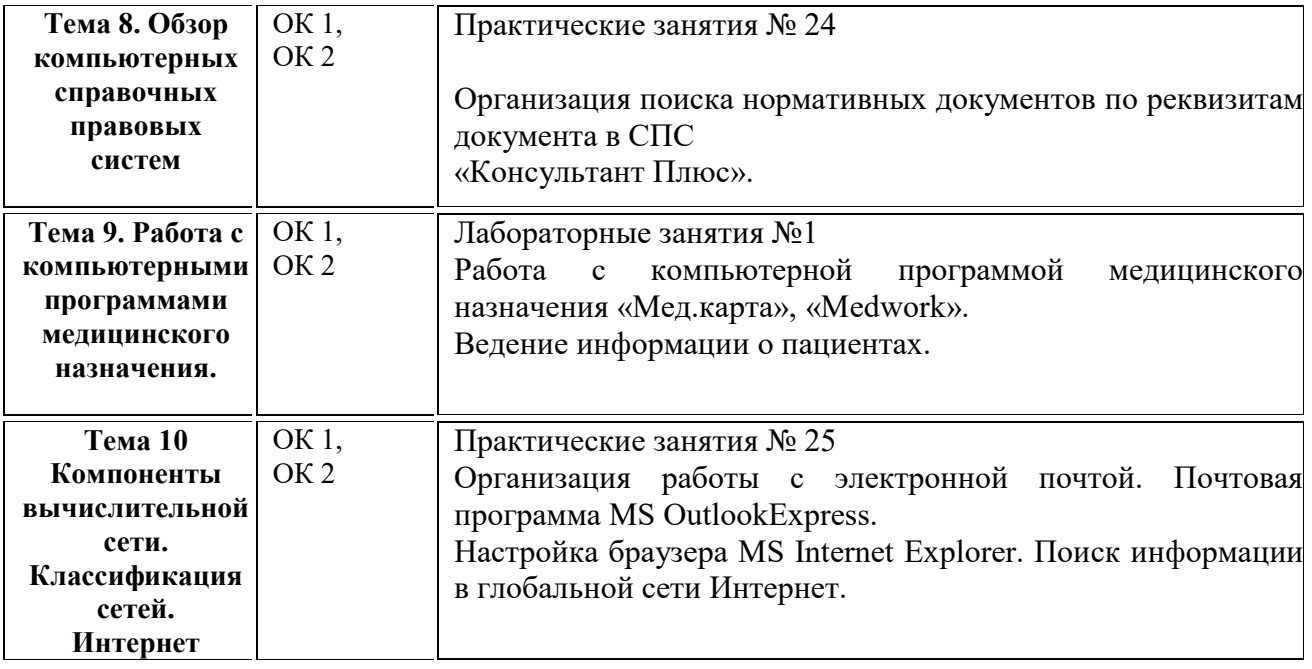

Методические указания по выполнению практических и лабораторных по дисциплине представлены в Приложении 1 к данному комплекту контрольно-оценочных средств.